# **Programování jednočipů Atmel AVR**

## **Oblast: Digitální výstupy**

### **Úloha č.7 Téma: Sedmisegmentovka – rozšíření 3**

Programovací jazyk: Bascom

**Cíl:**

Naučit se ovládat digitální výstupy.

#### **Použitý HW:**

Procesorový modul

Modul 4x sedmisegmentovka

#### **Technický rozbor úlohy:**

**Mid -** je instrukce, která nám vrací znak/znaky z vybraného řetězce, ze zvolené pozice. Tvar je následující:

```
Proměnná = MID (řetězec, pozice znaku[např. 1], počet vrácených 
znaků[např. 1])
```
**Pole -** slouží nám k uspořádání proměnných. Přiřazení hodnoty do pole je následující:

*Název\_pole*(1) = *proměnná*

Definice pole je následující (pole o velikosti 5, kde jsou hodnoty typu string o velikosti 1):

Dim *Název\_pole*(5) as String\*1

#### **Zadání úlohy:**

Na panelu 4 sedmisegmentovek rozsviťte čtyřmístné číslo zadané jako řetězec (včetně desetinné tečky, tzn. 5 znaků). Nastavte zpoždění tak, aby všechna čísla svítila současně (multiplexování). Opět platí pravidlo, že aktivní může být pouze jeden spínací tranzistor.

#### **Ukázka:**

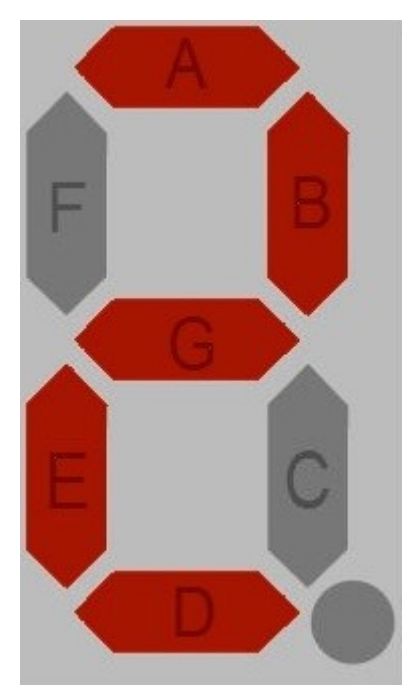